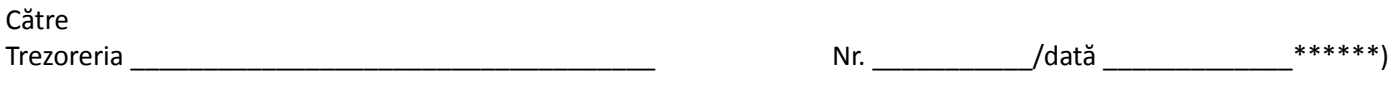

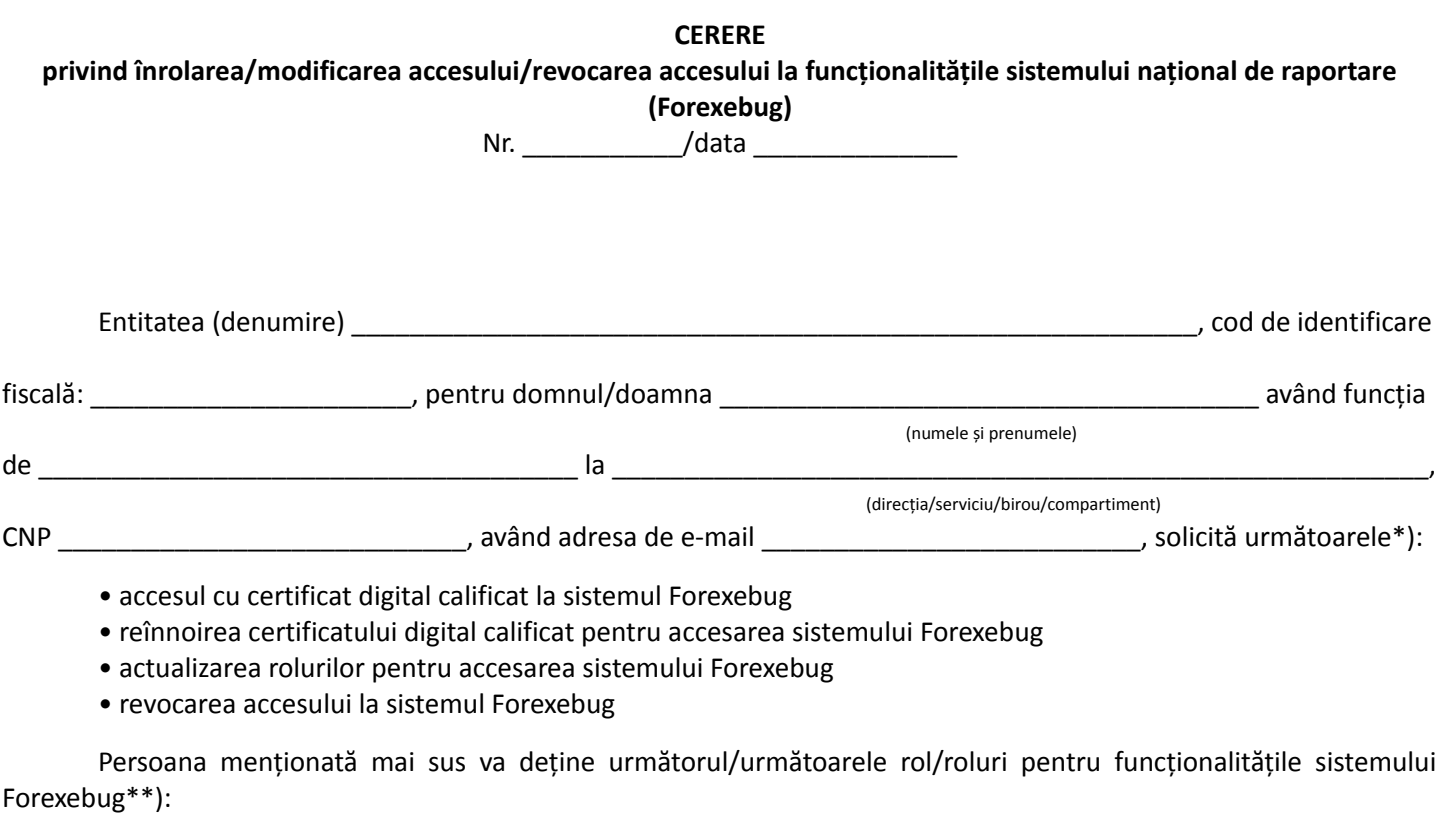

1.  $\Box$  vizualizare rapoarte

2.  $\Box$  acces la aplicația control angajamente bugetare \*\*\*)

3.  $\Box$  vizualizare informații din aplicația control angajamente bugetare

- $4. \Box$  semnare și transmitere documente electronice
- 5. Semnare și transmitere documente electronice pentru:

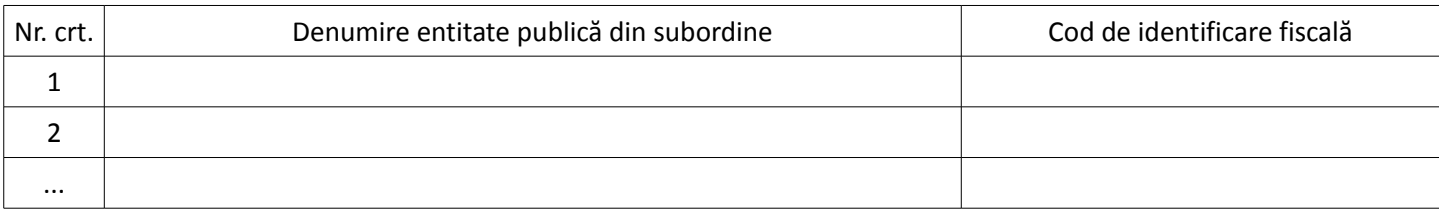

Atașăm prezentei:

copia actului de identitate al persoanei ce urmează a fi înrolată;

 fișierul exportat aferent certificatului digital calificat (emis pe numele persoanei mai sus menționate), pe suport electronic\*\*\*\*).

Persoana pentru care se solicită înrolarea, cu datele de identificare menționate în prezenta cerere:

• are calitatea de conducător al entității;

• are atribuții delegate/este împuternicit, potrivit prevederilor legale în vigoare.

Sub sancțiunile aplicate faptei de fals în acte publice, declar că datele înscrise în acest formular sunt corecte și complete.

## Rubrică destinată unității teritoriale a Trezoreriei Statului\*\*\*\*\*\*)

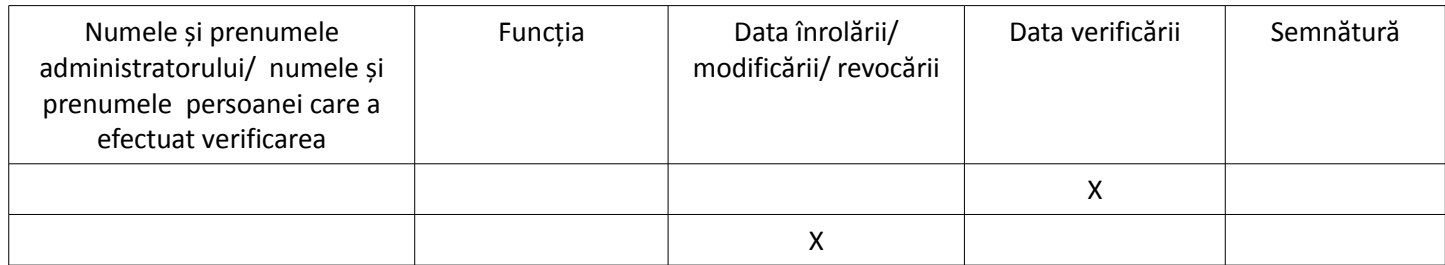

NOTĂ:

Cererea completată care se depune la unitatea Trezoreriei Statului se listează față-verso. Unitatea teritorială a Trezoreriei Statului restituie entității un exemplar, după completarea rubricilor destinate acesteia.

\_\_\_\_\_\_\_\_\_\_\_\_\_\_\_\_\_\_\_\_\_\_\_\_\_\_\_\_\_\_\_\_\_\_\_ \*) Se bifează o singură opțiune din cele enumerate.

<sup>\*\*)</sup> Operatorii economici sau alte entități bifează rolurile de la pct. 1 și/sau pct. 4.

<sup>\*\*\*)</sup> Acest rol include și vizualizarea informațiilor din aplicația control angajamente bugetare și se atribuie doar entităților publice.

<sup>\*\*\*\*)</sup> Pentru actualizarea rolurilor și revocarea accesului nu este necesară prezentarea acestui fișier.

<sup>\*\*\*\*\*)</sup> Ștampila nu se aplică de operatorii economici sau alte entități care se încadrează în prevederile art. V din Ordonanța Guvernului nr. 17/2015 privind reglementarea unor măsuri fiscal-bugetare și modificarea și completarea unor acte normative, aprobată cu modificări și completări prin Legea nr. 316/2015.

<sup>\*\*\*\*\*\*)</sup> Se completează de unitatea teritorială a Trezoreriei Statului.